# Using an Ecological Spatial Stochastic Model as an introduction to Modeling and Scilab

#### Steven F. Bellenot

Department of Mathematics Florida State University

Math Tech, Valdosta State University, Valdosta, GA, Feb 27, 2009

Steven F. Bellenot [Spatial Stochastic Ecological Model](#page-22-0)

イロト イ押 トイヨ トイヨ トー

<span id="page-0-0"></span>净

- **Course is a 1-hour MAP 2480 Biocalculs Lab**
- Biology majors, many Pre-Med
- Calculus I: MAC 2311 pre-requisite
- Some students are 3-4 years from Calculus
- Pre-meds work for grades, cram instead of learning
- No programming experience

→ 重 → → 重 → →

净

## Teaser Question for this Ecology Lab

#### • Why are there so many different species?

- We give evidence as to why this is a hard question, we don't answer it.
- In fact, for each kind of resource, there is only one species using that resource.
- Diversity of species implies diversity of resources.

 $\langle \langle \langle \langle \rangle \rangle \rangle \rangle$  and  $\langle \langle \rangle \rangle$  and  $\langle \rangle$  and  $\langle \rangle$ 

 $2Q$ 

## Teaser Question for this Ecology Lab

- Why are there so many different species?
- We give evidence as to why this is a hard question, we don't answer it.
- In fact, for each kind of resource, there is only one species using that resource.
- Diversity of species implies diversity of resources.

イロト イ団ト イヨト イヨト

 $\Rightarrow$ 

## Teaser Question for this Ecology Lab

- Why are there so many different species?
- We give evidence as to why this is a hard question, we don't answer it.
- In fact, for each kind of resource, there is only one species using that resource.
- Diversity of species implies diversity of resources.

**≮ロ ▶ ⊀ 御 ▶ ⊀ ヨ ▶ ⊀ ヨ ▶** 

重

- Plants grow on a checkerboard
- Each square has one plant
- Reproduction via nearest neighbors
- Repeat:
	- select plant
	- Voter Model, plant is replaced by a neighbor's offspring
	- Invasion Process, plant's offspring replaces a neighbor
- **e** generation is *nm* births for  $n \times m$  checkerboard.

イロト イ押 トイヨ トイヨト

净

### The Colormap

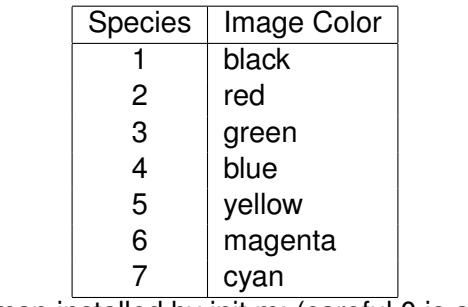

The colormap installed by init.m; (careful 0 is also black).

K ロ ▶ K @ ▶ K 할 ▶ K 할 ▶ 이 할 → 9 Q @

### Initialization Code

```
n=10; A = zeros(n,n);for i=1:n, for j=1:n,
A(i, j) = mod(i+j, 4) + 1;end; end;
cm = [ 0 0 0; 8 1 0]1 0 0; % 2 red
0 1 0; % 3 green
0 0 1; % 4 blue
1 1 0; % 5 yellow
1 0 1; % 6 magenta
0 1 1 1; % 7 cyan
colormap(cm);
% 0 also gets black (why the plus one)
```
KOD KOD KED KED E VONO

### Initial Position

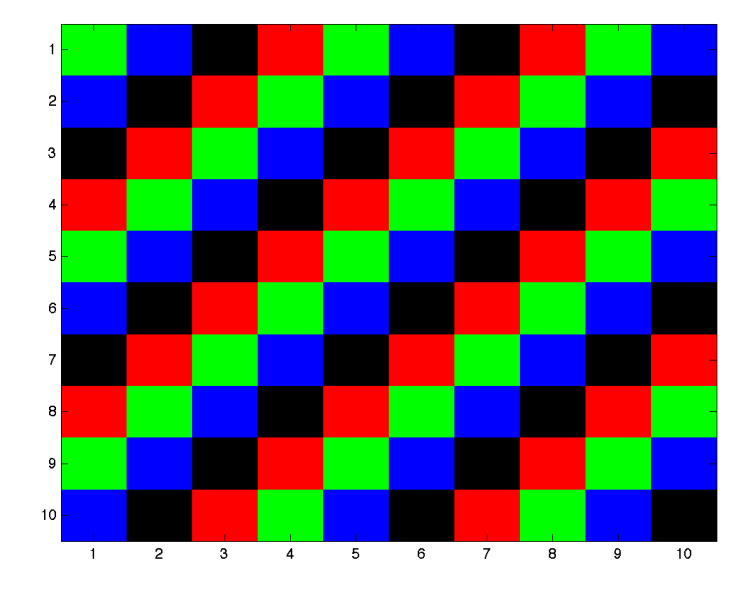

Steven F. Bellenot [Spatial Stochastic Ecological Model](#page-0-0)

## One generation later

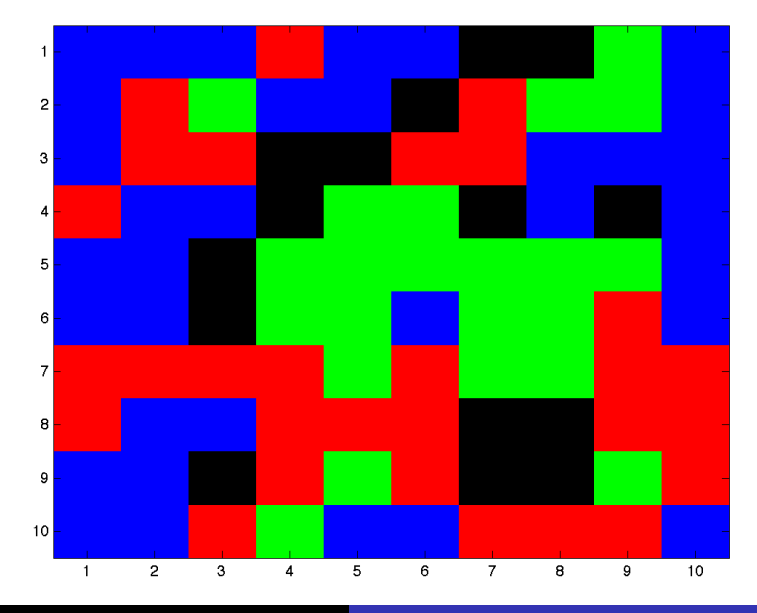

Steven F. Bellenot [Spatial Stochastic Ecological Model](#page-0-0)

 $\mathbb{R}^2$ 

```
init;
image(A); % Scilab uses Matplot
rand('seed', 1234);
A = qenerationip(A);
image(A);
```
To get a movie:

```
init; for i=1:100;
A =generationip(A); image(A); pause(0.01);
end;
```
KOD KARD KED KED E YOKA

Experience with this model shows two behaviors:

- **1** The colors blotch together; plants of the same color tend to clump or cluster together.
- <sup>2</sup> Eventually all rectangles have the same color, one species wins and the others die out.

 $\Rightarrow$ 

 $QQ$ 

イロト イ押 トイヨ トイヨト

Suppose there were at most 2 species and we consider only the population of species 1. Each event in our old model did one of there things:

- <sup>1</sup> A plant was replaced by the same species. Popuation change: 0
- <sup>2</sup> A plant of species 1 was replaced by species 2. Population change: -1
- <sup>3</sup> A plant of species 2 was replaced by species 1. Population change: +1

And the last two events are equally likely. (Chose the edge and the then the direction.)

イロト イ押 トイヨ トイヨ トーヨー

 $2Q$ 

### Dunkard's walk on  $2 \times 2$

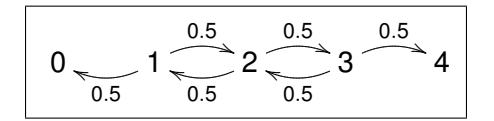

Figure: Diagram showing the transitions with probabilities

$$
T = \left[\begin{array}{cccccc} 1 & 0.5 & 0 & 0 & 0 \\ 0 & 0 & 0.5 & 0 & 0 \\ 0 & 0.5 & 0 & 0.5 & 0 \\ 0 & 0 & 0.5 & 0 & 0 \\ 0 & 0 & 0 & 0.5 & 1 \end{array}\right]
$$

重き メミメー

 $\leftarrow$ 4 0 8

唐

 $299$ 

If  $X = \begin{bmatrix} x_1 & x_2 & x_3 & \dots & x_n \end{bmatrix}$  with  $x_i \geq 0$  and  $\sum x_i = 1$ , then  $\textsf{as}~n\,{\rightarrow}\,\infty,~T^nX\,{\rightarrow}\, \lceil~s~~0~~0~~\dots~~1\,{-}\,s~\rceil~\textsf{some}~ s,~0\leq s\leq 1.$ Fixed points of *T*, eigenvectors for the eigenvalue 1.

K ロ > K @ > K 할 > K 할 > → 할 → ⊙ Q @

We have 200 students this semester, in six sections of 33 students.

98% of the class is computer graded via MapleTA. The lab is a mastery assignment, they must get question *n* right before moving on to question  $n + 1$ .

The TA's actually want to grade 2%. It gives they a better sense of who is in the class.

イロト イ押 トイヨ トイヨ トー

重

This question exists to make sure you pay attention to the lecture at the beginning of lab. Your number is *x*; eventually your instructor will tell you how to answer this question. Answer: *x* mod 13

 $\left\{ \bigoplus_{i=1}^{n} \mathbb{P} \left( \mathcal{A} \right) \subseteq \mathbb{P} \left( \mathcal{A} \right) \subseteq \mathbb{P} \right\}$ 

净

 $2Q$ 

### Lab Questions (cont)

- **1** For loop output (for  $i = a : b$ ,  $i^n$ , end;)
- 2 Next random number after seeding
- <sup>3</sup> Who is the winner after seeding
- **4** The movie oracle question
- **5** Two steps for the dunk
- **6** 3 or 4 for the dunk
- <sup>7</sup> limit *T nX*
- 8 Movie 2: 25x25 and red vs green oracle question

医电子 医医子宫

净

Often we will have complex commands for you to do which are not easily graded on the computer. After you have done the task, as one of the instructors to check your work. If it is correct he will give you the answer to question "What is the answer to question number *a*?"

Answer: There is a sheet with the answers. The answer is the next random number for a simple-to-compute random number generator.

イロト 不優 トイモト 不思 トー

 $\Rightarrow$ 

- Monte Carlo simulations to estimate time to domination.
- Geographic shapes (islands and land bridges) instead of checkerboards.

イロト イ押 トイヨ トイヨ トー

(B)  $2Q$ 

- Stochastic and spacial models provides a more general first view of modeling as compared to curve fiting.
- A nice animation to amuse the students.
- A dunkards walk, monte carlo, islands, and more.

(国語を)不重 ()

净

 $QQ$ 

4 何 8

- Stochastic and spacial models provides a more general first view of modeling as compared to curve fiting.
- A nice animation to amuse the students.
- A dunkards walk, monte carlo, islands, and more.

(国語を)不重 ()

净

 $QQ$ 

 $\leftarrow$   $\leftarrow$   $\leftarrow$ 

- Stochastic and spacial models provides a more general first view of modeling as compared to curve fiting.
- A nice animation to amuse the students.
- A dunkards walk, monte carlo, islands, and more.

スコンスコント

<span id="page-22-0"></span>净